# Основы ООП **Перегруженные операции. Объекты-исключения**

### Перегруженные операции (формализм)

С++ позволяет переопределить большинство операций языка так, чтобы при использовании с объектами конкретных классов эти операции выполнялись специфическим образом, через специально заданные функции.

Конкретно, можно перегружать следующие операции языка:

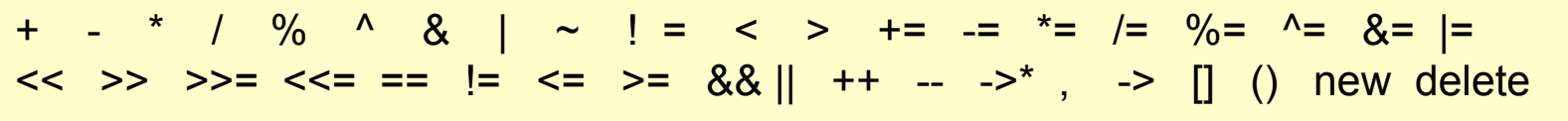

Последние четыре операции означают: индексацию, вызов функции, размещение в динамической памяти и освобождение памяти.

Для дальнейшего изложения, обозначим @ - некоторую перегружаемую операцию языка C++. Пусть х и у - объекты некоторых классов C++.

Перегрузка унарных операций.

@х - унарная операция над объектом х в префиксной форме интерпретируется как вызов функции-члена

x.operator@() без аргументов

или вызов friend-функции с именем

operator@(x) с одним аргументом.

- х@ унарная операция над объектом х в постфиксной форме интерпретируется как вызов функции-члена
	- x.operator@(int), где аргумент типа int фиктивный
- или вызов friend-функции с именем

operator $@(x, int)$ , где аргумент типа int - фиктивный.

#### <u> Перегрузка бинарных операций.</u>

х @ у - бинарная операция с объектами х и у интерпретируется как вызов функции-члена

x.operator@(у) с одним аргументом

#### или вызов friend-функции с именем

operator@(x, y) с двумя аргументами.

#### <u>Замечания к перегруженным операциям.</u>

- $1<sub>1</sub>$ При перегрузке операций, полностью сохраняется синтаксис языка  $C_{++}$ , в том числе приоритет и порядок выполнения операций.
- Можно перегрузить операции new и delete и начать самостоятельно  $2.$ управлять процессами выделения и освобождения динамической памяти.
- Можно перегрузить операцию индексации []. Индексы могут иметь любой  $3.$ тип (например, цвет, текст, др.). Это есть ассоциативные массивы.
- Итераторы в контейнерах можно заменить «умными» перегруженными  $\overline{4}$ . операциями «++» и «--», которые при обходе не позволяют выйти за пределы контейнера.
- 5. Можно переопределить операцию косвенной адресации объекта «->» для работы с «умными» указателями, которые при каждом обращении к объекту будут выполнять любую заданную вами работу.
- Можно перегрузить операцию вызова функции, тогда запись вида  $6.$ <объект> (<список-аргументов>) будет рассматриваться как бинарная операция operator()(...).
- Можно перегрузить операцию преобразования типа (собственный кастинг).  $7.$

### Перегруженные операции (пример)

Пример. Перегруженные операции для строк.

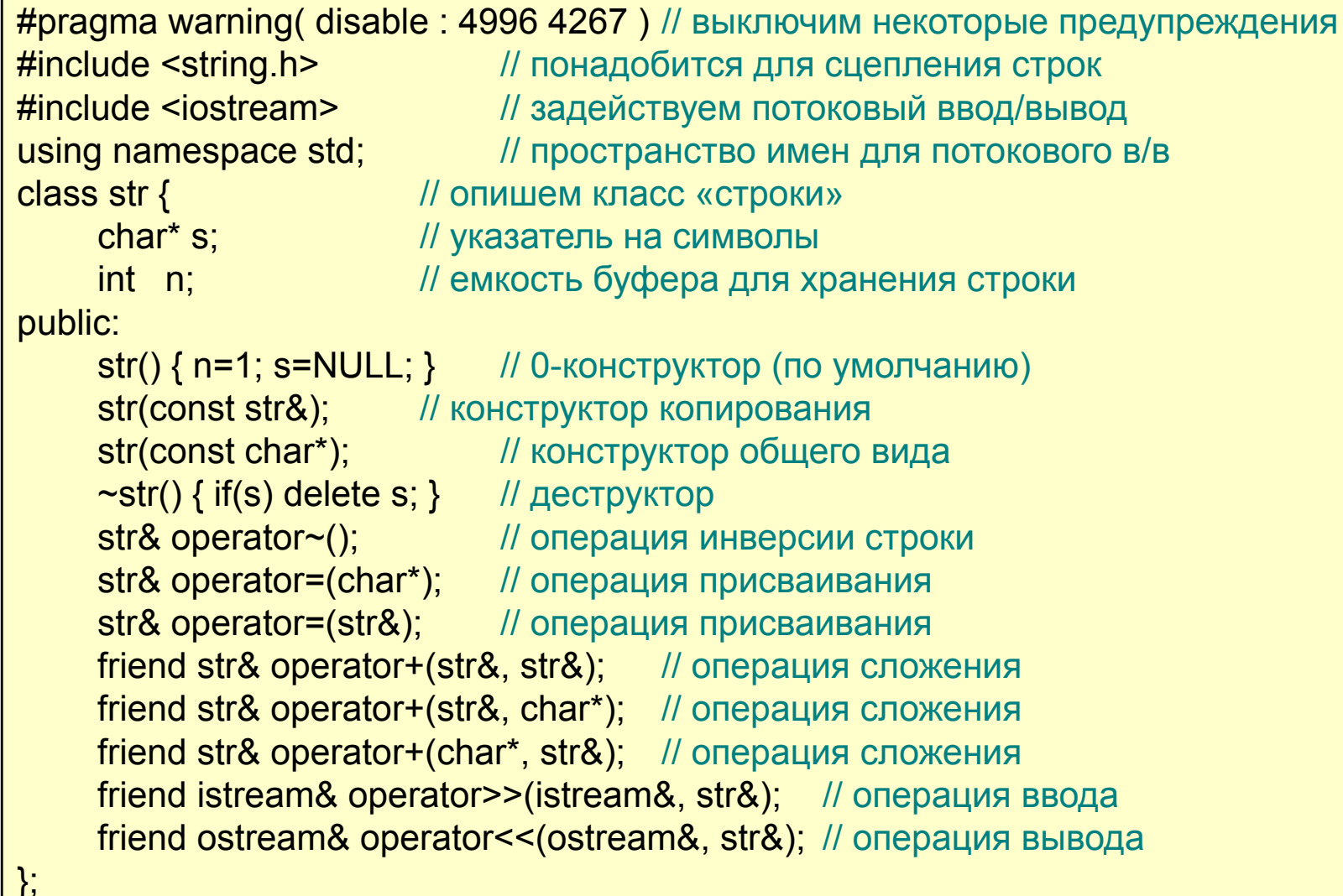

#### Конструкторы и инверсия строк

```
// конструктор копирования
str:str(const str &x) {
    s = new char[n=x.n]; // получим память
    strcpy(s, x.s); \frac{1}{2} небезопасная функция!
```

```
// конструктор общего вида
str::str(const char *text) {
    s = new char[n=strlen(text)+1]; // получим память
    strcpy(s, text); // небезопасная функция!
```

```
// инверсия строки
str& str::operator~() {
    if(n>2) { // имеет смысл для строк длиной больше 1 символа
         char temp, *beg=s, *end=s+n-2; // рабочие указатели
         while(beg\le end) { \parallel пока они не встретятся
              temp='beg; *beg++='end; *end--temp;return * this; // результат работы – сам объект
```
#### Операторы присваивания

```
// оператор присваивания char*
str& str::operator=(char *text) {
     if(s) delete[] s; // освободим ранее использованную память
     s = new char[n=strlen(text)+1]; // получим память
     strcpy(s, text); // небезопасная функция!
     return * this; // результат работы – сам объект
}
```

```
// оператор присваивания str
str& str::operator=(str &x) {
     if(this != 8x) { // не присваиваем ли объект самому себе?
          if(s) delete[] s; // освободим ранее использованную память
          s = new char[n=x.n]; // получим память
          \frac{\text{stropy}(s, x.s)}{s} // небезопасная функция!
     }
     return * this; // результат работы – сам объект
}
```
#### Операторы сложения

```
// дружественная функция: сложение двух объектов str
str& operator+(str &x1, str &x2) {
    str *sum = new str; // новый объект – в нем будет сумма строк
    sum->s = new char[ sum->n = x1.n + x2.n - 1]; // получим память
    strcpy(sum->s, x1.s); // строка из первого объекта
    strcat(sum->s, x2.s); \frac{1}{2} \frac{1}{2} цепляем строку из второго объекта
    return *sum; // результат – сцепленные строки
}
```

```
// дружественная функция: сложение объекта str + char*
str& operator+(str &x, char *text) {
    str *sum = new str; // новый объект – в нем будет сумма строк
    sum->s = new char[ sum->n = x.n + strlen(text) ]; // получим память
    strcpy(sum->s, x.s); \frac{1}{2} строка из первого объекта
    strcat(sum->s, text); // цепляем строку из второго объекта
    return *sum; // результат – сцепленные строки
}
```
#### Сложение, ввод и вывод строк

```
// дружественная функция: сложение char* и объекта str
str& operator+(char *text, str &x) {
    str *sum = new str; // новый объект – в нем будет сумма строк
    sum->s = new char[ sum->n = strlen(text) + x.n ]; // получим память
    strcpy(sum->s, text); // строка из первого объекта
    strcat(sum->s, x.s); // цепляем строку из второго объекта
    return * sum; // результат – сцепленные строки
```

```
// дружественная функция: потоковый ввод объекта str
istream& operator>>(istream &z, str &x) {
    char buf[BUFSIZ]; // рабочий буфер для ввода
    z.get(buf,BUFSIZ,'\n'); // используем метод get() объекта z
    x=buf; // операция присваивания для класса str уже определена
    return z; // возвращаем объект класса istream
```
// дружественная функция: потоковый вывод объекта str ostream& operator<<(ostream &z, str &x) { return z<<x.s; // потоковый вывод для char\* уже определен в z

#### <u>Тестирование класса str</u>

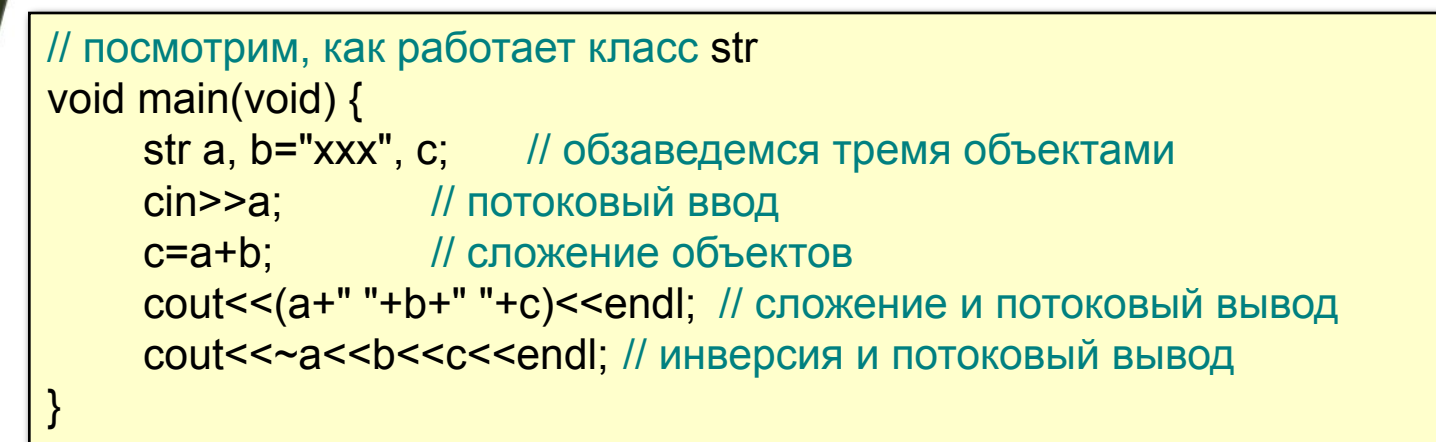

 $\Omega$ 

# Объекты-исключения

### Объекты-исключения

В качестве введения в тему рассмотрим два фрагмента кода. Фрагмент 1.

File\* f1() { // f1 - функция, которая пытается открыть некий файл File \*fp; // возможна нештатная ситуация - ошибка открытия файла  $if (fp = fopen ( ..., ...) ) == NULL )$  // возникла ошибка открытия файла { cerr << "file open err"; return NULL; } // сообщение и аварийный выход 

При ошибке открытия файла следует проанализировать причины неудачи и предпринять некоторые разумные действия для исправления ситуации. Фрагмент 2.

 $int f2()$  {  $\frac{1}{2}$  = функция, которая пытается создать объект-потомок class X : public  $Y$  { ... }; // возможна нештатная ситуация - $X * p = new X$ ; // объект не будет создан из-за нехватки памяти if ( $p == NULL$ ) // объект не создан, но конструктор предка уже отработал { cerr << "object create err"; return -1; } // сообщение и аварийный выход return 0; } // успех, нормальный выход

Объект-потомок класса X не оыл создан, но конструктор объекта-предка класса Ү уже отработал и мог получить (заблокировать) какие-то системные ресурсы.

Вопрос: какова дальнейшая судьба этих ресурсов, будут ли они освобождены?